vinnik.wadim@yandex.ru

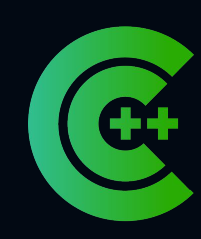

### C++ Russia 2023

# **Элементы функционального программирования в языке C++**

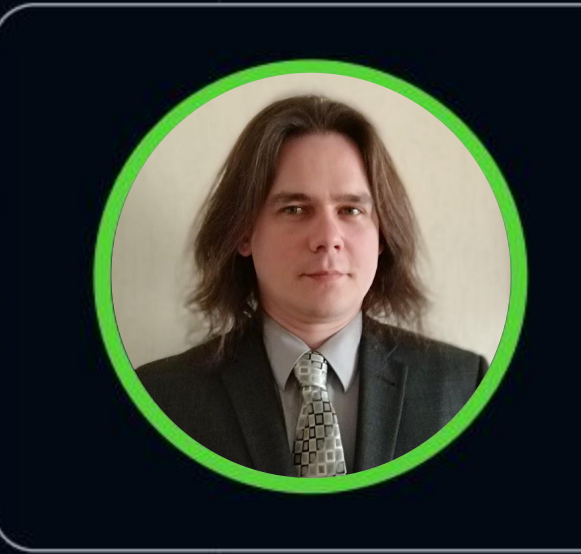

### **Вадим Винник**

Ведущий инженер-программист

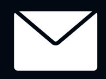

# **Вадим Винник**

VadimVi  $\blacktriangledown$ 

- C++
- Метапрограммирование
- Функциональный стиль
- Haskell
- Формальная семантика
- Практическая разработка
	-

### • Преподавание

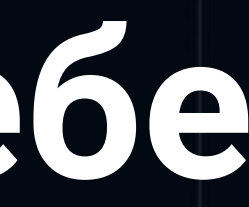

**О себе**

# Краткое содержание

- Что такое функциональное программирование
- Потребность в функциональном стиле
- Функции высшего порядка  $\bullet$
- **Указатели на функции как простейший вид**  $\bullet$
- Функциональные объекты в С++  $\bullet$
- std::function Mstd::bind  $\bullet$
- Рекурсия и неподвижные точки  $\bullet$

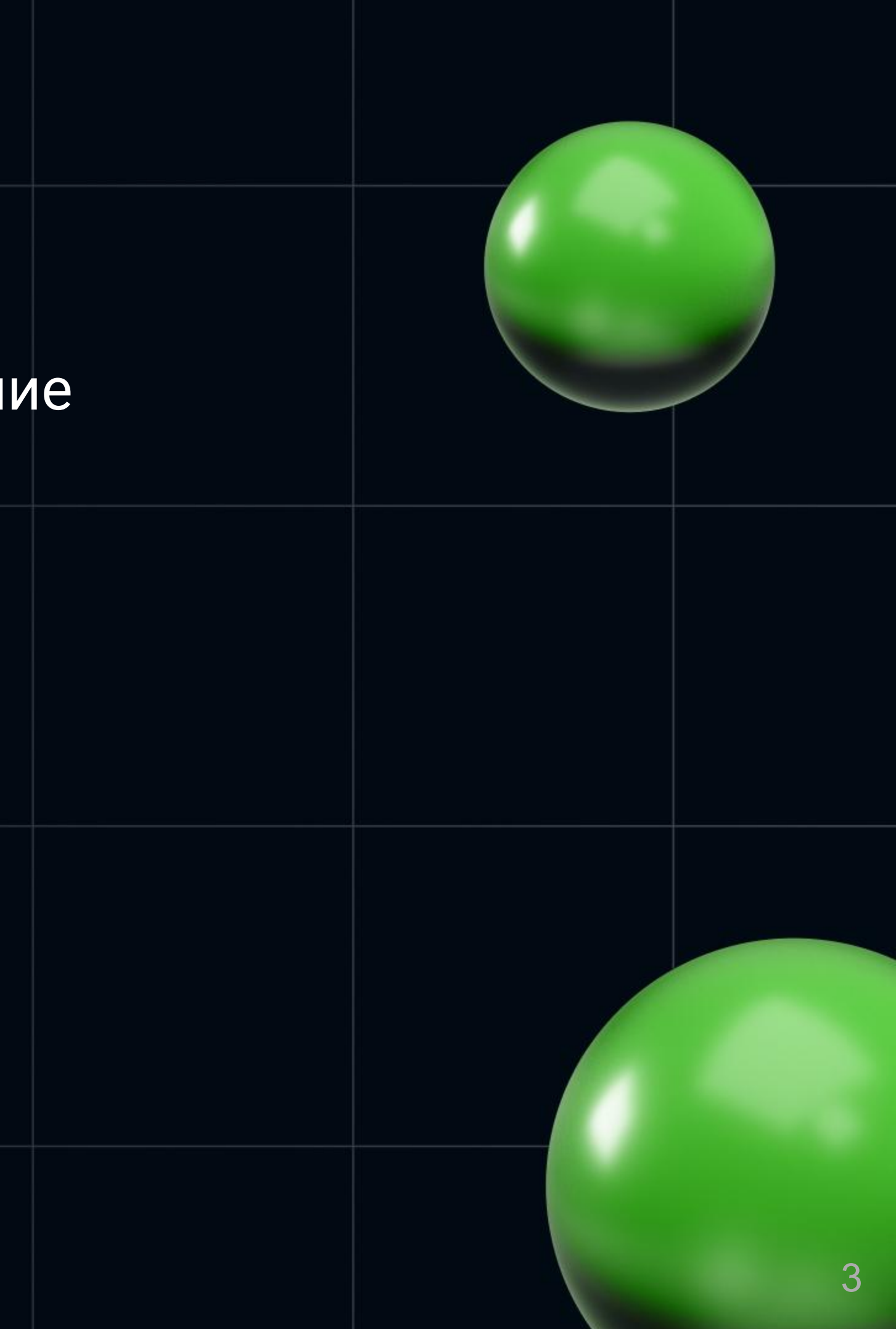

# Пролегомены

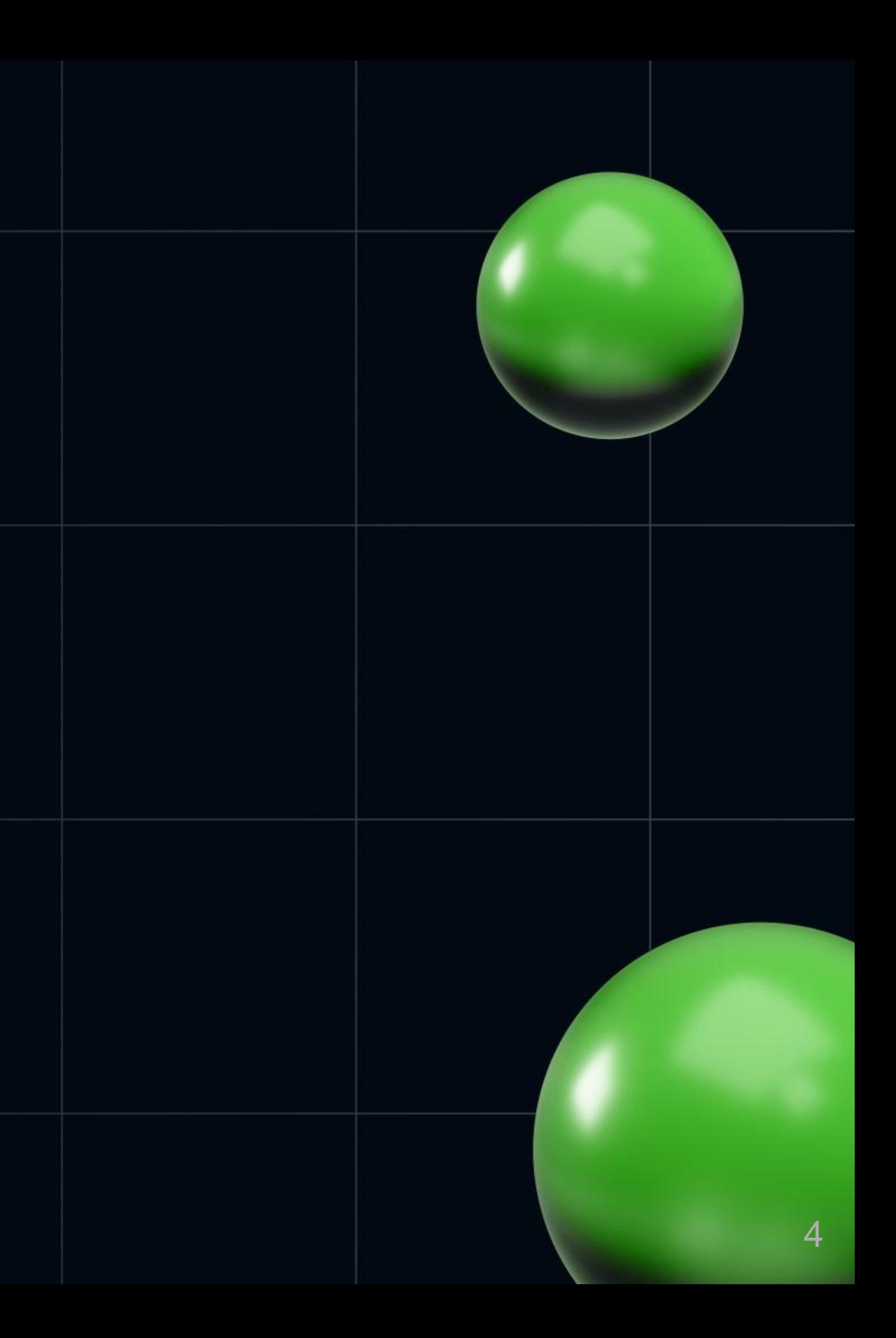

### Функциональное программирование

- Функциональное программирование имеет столь же давнюю историю, как и привычное большинству программистов императивное.
	- Первый императивный язык высокого уровня FORTRAN 1957.
	- Первый функциональный язык LISP 1958.
- Функциональное программирование долгое время занимало узкую нишу:
	- научные исследования по теории программирования;
	- разработка трансляторов;
	- разработка систем с особыми требованиями (надёжность, корректность);
	- встроенные языки сложных программных систем (см. *десятое правило Гринспена*).
- Главный сдерживающий фактор высокий порог вхождения.
	- В основе функциональных языков λ-исчисление и теория категорий.
	- Чтобы вывести "Hello world" на языке Haskell, нужно применить *монаду*.
	- Ничего сложного: это моноид в категории эндофункторов.

# Рост популярности функциональной парадигмы

- Сейчас резко возрастает интерес к функциональной парадигме.
- Функциональное программирование опередило своё время.
- Его преимущества отчётливо проявляются и выходят на первый план.
- Новые возможности аппаратуры: массовость многоядерных машин.
	- Нужны технологии, обеспечивающие распараллеливаемость алгоритмов…
	- … без усилий со стороны программиста
	- … и без потерь производительности на синхронизацию.
- Новые вызовы: возросшая сложность программных систем.
	- Нужны новые способы декомпозиции систем,
	- … сохраняющие контроль над её отдельными частями,
	- … позволяющие гибко приспособить язык к предметной области (см. EDSL),
	- … общегчающие создание гарантированно корректных систем.

## Способы внедрения функциональной парадигмы

● Изучать и внедрять языки, специально предназначенные для функционального программирования.

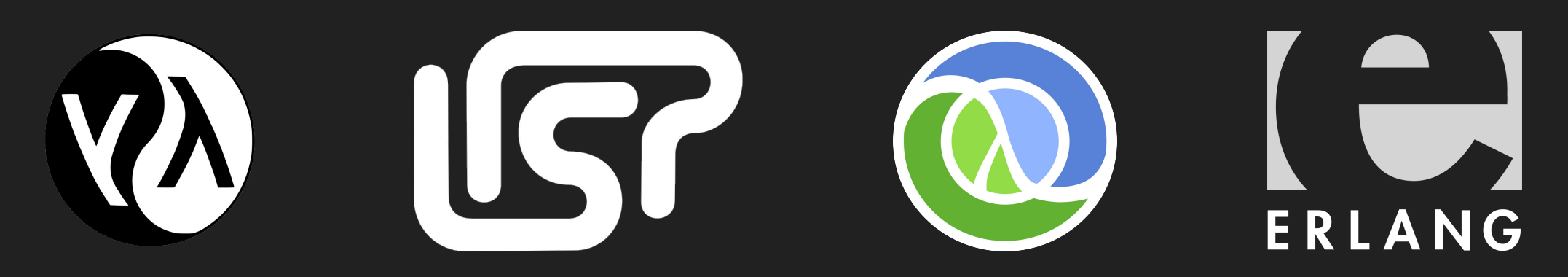

● Понятия и методы, характерные для функционального программирования, импортировать в распространённые языки.

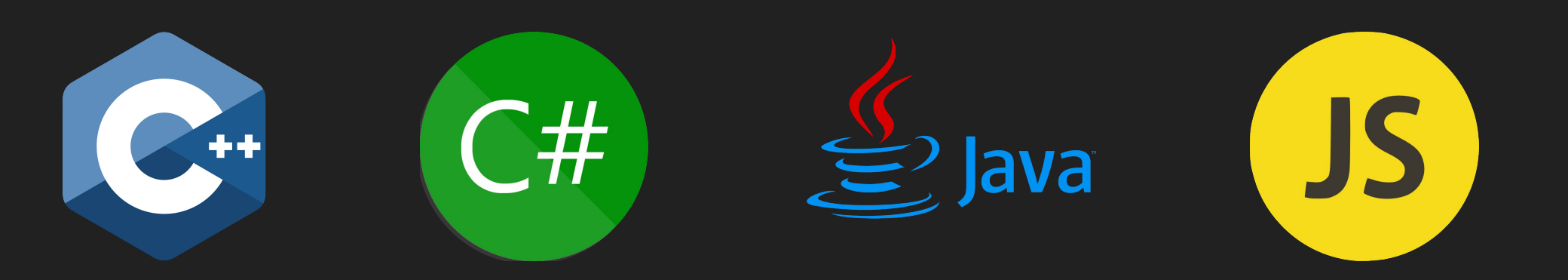

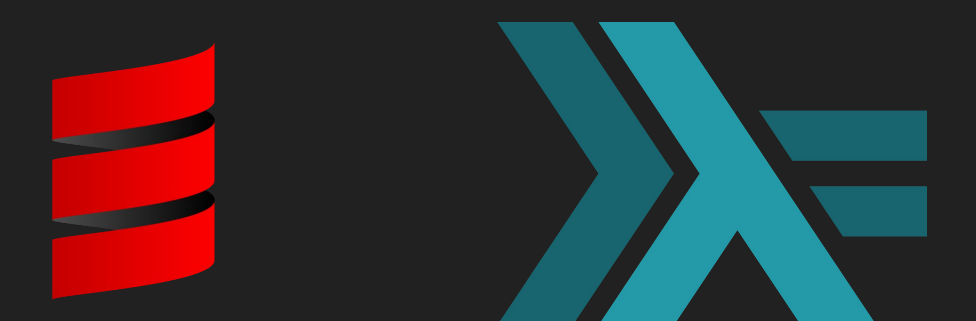

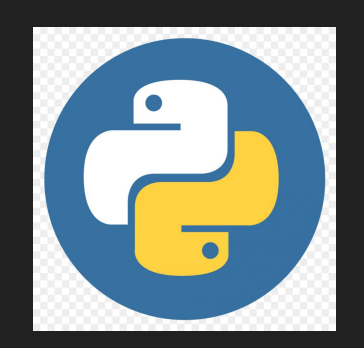

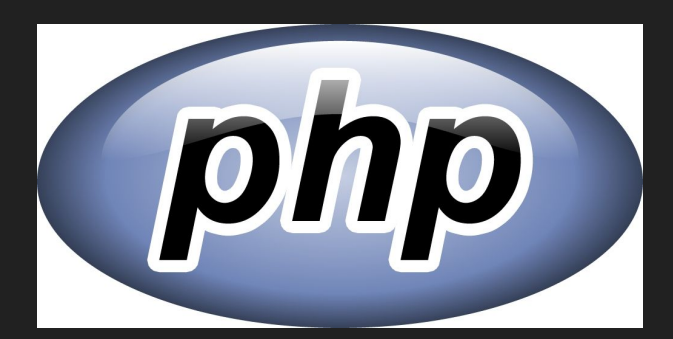

## Основные черты функциональной парадигмы

### ● Чистые вычисления

- Отсутствие изменяемого состояния.
- Чёткое отделение чистых вычислений от ввода-вывода.
- Референциальная прозрачность: возможность замены равного равным.
- Программа есть математическая формула, только в необычной нотации.
- Гарантированная воспроизводимость результатов запуска.
- Чистые вычисления хорошо распараллеливаются.
- Рекурсии вместо циклов.

### • Работа с неизменяемыми объектами

- Вместо изменения одного и того же объекта вычисление нового объекта…
- … или вычисление изменений, накладываемых на старый объект (см. декоратор).
- Размен памяти и скорости *потока* на эффективное распараллеливание.
- Пример: сохранение текста в редакторе одновременно с редактированием.

### Важнейшее понятие: функция высшего порядка

- "Обычная" функция первого порядка:
	- принимает и возвращает "обычные" данные (числовые, строковые и т.д.).
- Функция высшего порядка:
- обрабатывает обычные данные и функции (первого или высшего) порядка. • Аргументы и\или возвращаемое значение функции высшего порядка —
- в свою очередь функции.
- … если оно адекватно отражает естественную логику предмета.
- 
- Позволяет делать программы более гибкими и простыми для понимания.
- Иначе говоря, функции обрабатываются как обычные объекты данных. • В частности, функции можно хранить в контейнерах и создавать на лету. ● Да, более простыми. Сложное понятие проще применять, …

### Пример: функция std::for each

- **Принимает на вход пару итераторов и операцию f.**
- Обходит диапазон контейнера поэлементно.
- Применяет операцию f к каждому элементу.
- Конкретный способ обхода контейнера инкапсулирован в итераторах.
- Общее понятие обхода реализовано в функции for each.
- Пользователю функции остаётся задать лишь вариативное:
	- операцию, которую нужно применить к каждому элементу.
- Единый и универсальный интерфейс для всех действий вида "над каждым элементом x из контейнера s выполнить операцию f".
- Функция for each высшего порядка, т.к. имеет аргумент-функцию f.

### Функции высшего порядка в традиционных языках

- Язык С: указатели на функции.
- Стандартные функции 1 search, bsearch, qsort.
- Функции обратного вызова (callback).
- Язык C++: функциональные объекты и λ-нотация.
- Алгоритмы обработки контейнеров в STL:
	- std::transform, std::copy\_if, std::find\_if, std::accumulate и множество других.
- Язык C#: делегаты и λ-нотация.
- События (event) и подписка обработчиков.
- Linq-расширения коллекций:
	- Select, Where, Join, Aggregate, First, Any.

# Указатели на функции

- Простейший инструмент высшего порядка  $\bullet$
- Доступно в языке С  $\bullet$
- Создание обобщённых алгоритмов  $\bullet$
- Передача состояния  $\bullet$
- Функции обратного вызова  $\bullet$

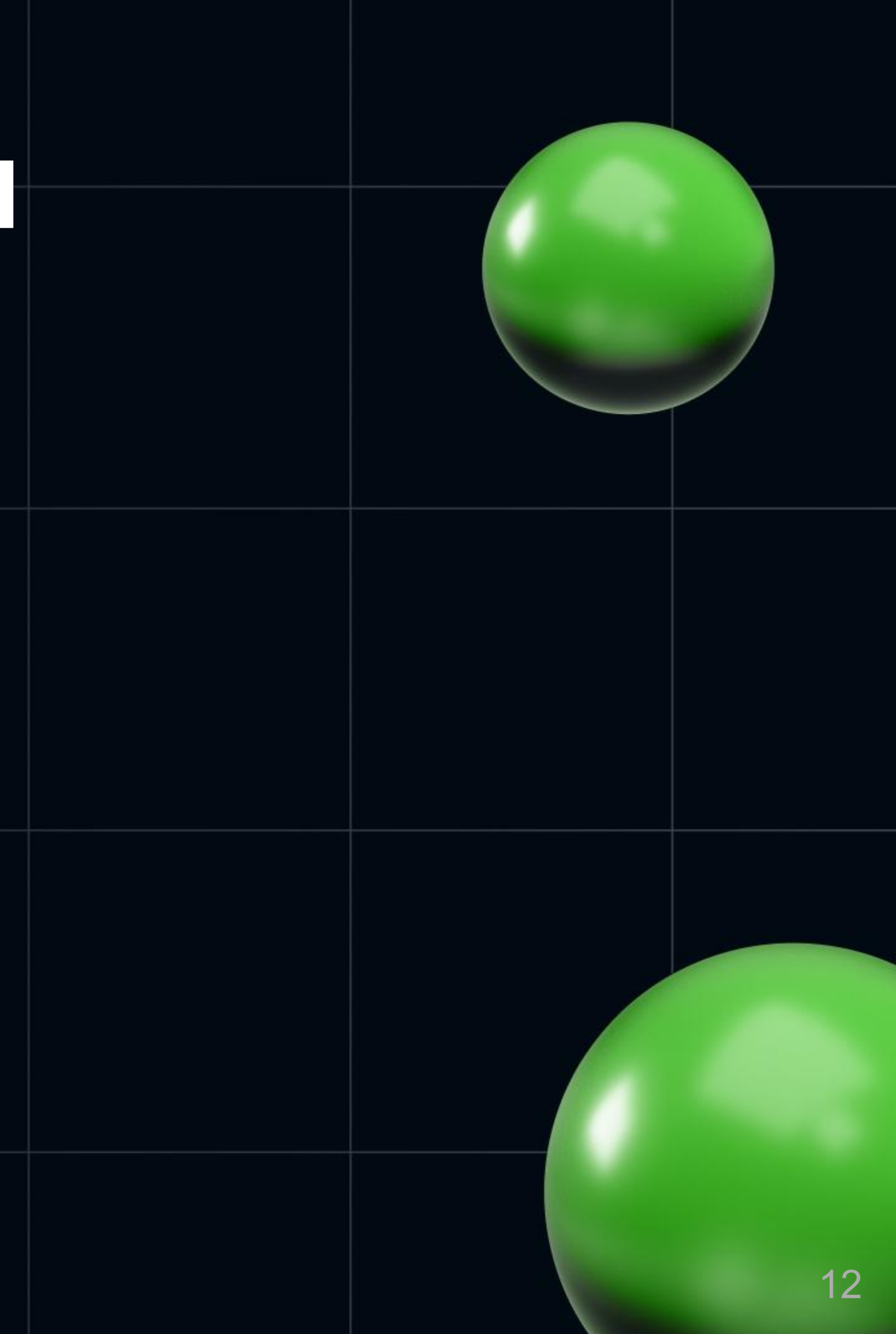

### Указатели на данные и функции в языке C

int  $x$ ;  $\frac{1}{\sqrt{2}}$  переменная, содержащая числовое значение int \*p; // переменная-указатель на переменную-число  $p = \&x$ ;  $\sqrt{7}$  поставить указатель на переменную  $\mathcal{P}^{\star}$ р = 0;  $\mathcal{P}^{\star}$  // косвенный доступ к переменной х int f(int x);  $\frac{1}{2}$  // обычная функция int  $\star$ q(int x); // функция, возвращающая указатель **int (\*fp)(int x);** // переменная-указатель на функцию **fp = &f;** // поставить указатель на функцию f  $f$ р = f;  $\frac{1}{2}$   $\frac{1}{2}$   $\frac{1}{2}$  то же самое, упрощённый синтаксис **x = (\*fp)(0);** // косвенный вызов функции по указателю  $x = f p(0);$  // то же самое, упрощённый синтаксис

- 
- 
- 
- 
- 
- 
- 
- 
- 
- 

### Функция высшего порядка на языке C

```
typedef void (*int action t) (int);
void int for each(int *b, int *e, int action t f) {
  while (b != e) // указатели в роли итераторов
    f(*b++);
}
void int_print(int x) {
  printf("%d\n", x);
}
int m[8] = { 1, 1, 2, 3, 5, 8, 13, 21 };
int for each (m, m+8, int print)
```
## Свёртка по бинарной операции, язык С

Недостаток алгоритма int for each: каждый элемент массива обрабатывается сам по себе, невозможно при обработке очередного элемента использовать результат обработки предыдущего.

```
typedef int (*int binop t) (int x, int y);
int int fold (int *b, int *e, int binop t f, int a) {
  while (b \neq b)a = f(a, *b++);
  return a;
```
- 
- 
- 

### Примеры применения свёртки

int int maxof(int x, int y) { return  $x > y$  ? x : y; } int int plus (int x, int y) { return x + y; } int int mult (int x, int y) { return x \* y; }

int m[] = { 1, 1, 2, 3, 5, 8, 13, 21 };

int max  $=$  int fold(m, m+8, int maxof, INT MIN); int sum  $=$  int fold(m, m+8, int plus, 0); int product = int fold(m,  $m+8$ , int mult, 1);

Вычисляется  $(...((a_{0}\circ x_{0})\circ x_{1})\,...\circ x_{n-1})$  с пользовательской операцией  $\diamond.$ 

- 
- 
- 
- 
- 
- 

## Поэлементное применение "наоборот"

typedef int (\*int unop t) (int x);

int int apply\_chain(int unop t \*b, int unop t \*e, int x) { while (b != e) // b, e - указатели на указатели на функции  $x = (*b++) (x);$ return x;

• Вычисляется  $f_{n-1}(\ldots f_1(f_0(x))\ldots).$ 

}

- Цепочку можно формировать динамически из имеющихся функций.
- Компенсируется невозможность создавать функции динамически.
- Шаблоны "композит" и "цепочка обязанностей" без объектов и классов.

### Передача состояния

 $f(*b++, s);$ 

- Между итерациями передавать объект данных, ○ хранящий промежуточное состояние.
- Обработка каждого очередного элемента изменяет это состояние.

typedef void (\*int stateful op t)(int x, void \*s);

```
void int_apply_stateful(
  int *b, int *e, int stateful op t f, void *s)
{
  while (b - 1 = e)
```
}

### Пример вычисления с состоянием

typedef struct { int count; int sum; } int average state t;

void int count and sum(int x, void \*p) { int average state t \*state = (int average state t\*) p; ++state->count; state->sum  $+= x;$ }

double int average(int \*b, int \*e) { int average state t state =  $\{0, 0\}$ ; apply stateful(b, e, &int count and sum, &state); return ((double) state.sum) / state.count; }

### Функции высшего порядка в стандартной библиотеке

int str comparer(void const \*p, void const \*q) { char const  $*_{S}$  =  $*(char$  const $*_{*})$  p; char const  $*t = * (char const * * )$  q; return strcmp(s, t);

}

```
char *words[] = {"dog", "cat", "cow", "pig", "rat", "hen"};
qsort(words, 6, sizeof(char*), str_comparer);
```
### Функции обратного вызова в языке C

- В англоязычной терминологии callback.
- Применяются для гибко настраиваемой реакции программы на наступление определённых событий.
- Компонент программы воплощает обнаружение события, …
- … а для реакции на него вызывает пользовательскую функцию обратного вызова, …
- … указатель на которую получает при инициализации.
- #define EBOOK\_BTN\_PGNEXT 10001 // аппаратный код кнопки void on next page(void \*state); register button(EBOOK BTN PGNEXT, on next page, state);

### Разбор образа файловой системы

- Получение данных, реакция на директорию, файл обратные вызовы.
- "Диалог" обработчиков с движком через аргументы и возврат значений.

void \*traverse\_file\_system( read status t (\*reader f)(size t, byte t\*, size t, void\*), dir handling status t (\*on dir enter)(char const\*, void\*), dir handling status t (\*on dir leave) (char const\*, void\*), file handling status t (\*on file)(char const\*, void\*), error handling status t (\*on parse error) (void\*), void \*reader\_state, void \*parser\_state);

# Заключительные замечания по языку С

- Универсальные алгоритмы инкапсулируют способ обхода структуры  $\bullet$ данных, который может быть сложным.
- Пользователю остаётся передать указатели на свои функции для  $\bullet$ обработки элементов этой структуры.
- Сдвиг парадигмы: вместо того, чтобы функции только действовали, а  $\bullet$ данные только подвергались действиям, функции становятся данными!
- Правда, единственный вид "обработки" функций вызов.  $\bullet$ Создать "на лету" или изменить существующую функцию язык не позволяет.  $\bigcirc$
- Вместе с указателями на функции обратного вызова приходится  $\bullet$ передавать состояние без контроля типов — по  $\text{void}^*$ .

# Функциональные объекты

- Моделирование функций объектами классов  $\bullet$
- Преодоление недостатков, присущих указателям  $\bullet$
- Стандартные шаблоны-обёртки над операциями  $\bullet$
- Стандартные функции высшего порядка  $\bullet$

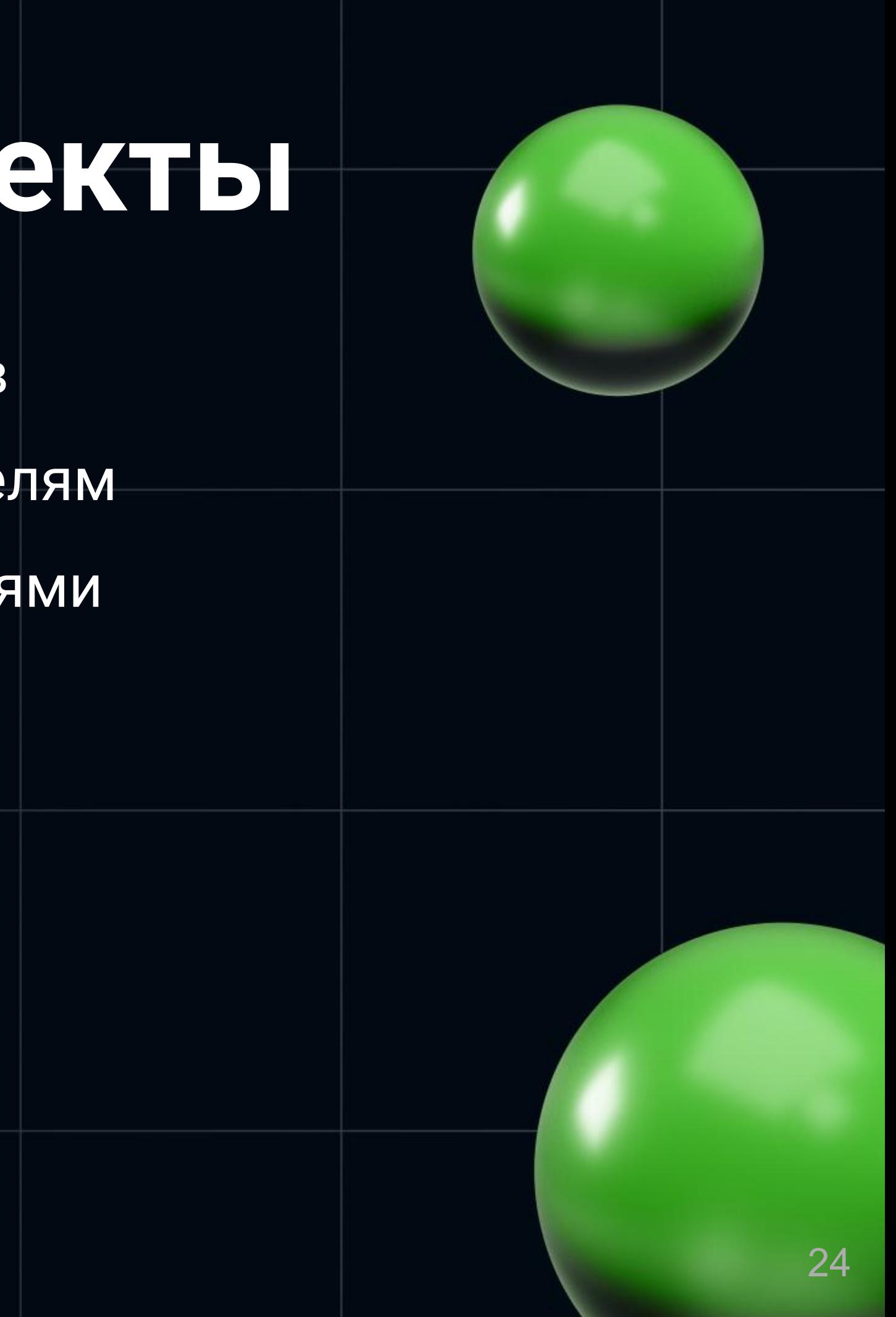

- В ООП данные и действия объединяются в объекте.
- Объект и пассивное хранилище данных состояния, и активный преобразователь своего состояния.
- С++ позволяет перегрузку операции () применения функции к аргументу.
- Тем самым, объект может вести себя так, *как если бы* был функцией.
- Новое средство не сразу было воспринято сообществом.
- *Наверное, вы и не подозревали, что этот оператор тоже можно перегрузить. Если у вас часто возникает непреодолимое желание превратить объект в функцию, возможно, ваша психика нестабильна и вам стоит серьезно подумать над сменой рода занятий* (Дж. Элджер, 1998)

### Функциональные объекты в C++

### Пример функционального объекта

```
class adder {
public:
  explicit adder(int a): m_a(a) {}
  int operator()(int x) const { return m_a + x; }
private:
   int const m_a;
};
adder const plus_two(2);
int const y = plus two(10); // 12
```
Стандартная библиотека содержит шаблоны классов-обёрток для операций:

- 
- 
- Арифметических: plus, minus, multiplies, divides, modulus, negate. • Сравнений: equal to, not equal to, greater, less, ... • Логических: logical and, logical or, logical not. • Побитовых: bit and, bit or, bit xor, bit not.
- 

```
template <class T = void>
struct multiplies {
   constexpr T operator()(const T &lhs, const T &rhs) const
     { return lhs * rhs; }
};
```
## Стандартные функциональные объекты

- Сами по себе шаблоны классов-обёрток над операциями были бы бесполезны.
	- В выражениях удобнее писать знаки операций: +, <=, && и др.
- Удобны для передачи операций в функции высшего порядка.

```
std::sort(
     names.begin(), names.end(), std::greater<std::string>{});
auto const product = std::accumulate(
```

```
 nums.cbegin(), nums.cend(), 1.0, std::multiplies<double>{});
```
### Использование обёрток над операциями

## Особенности функциональных объектов

- В отличие от указателей на функции, хранят состояние внутри себя.
- Отпадает необходимость в небезопасных преобразованиях void\*.
- Состояние может быть как неизменяемым, так и изменяемым.
- Соответственно, operator() может быть константным или нет.
- В функциях стандартной библиотеки передаются по значению.
- Следовательно, необходим конструктор копии (copy constructible).
- Рекомендуется делать легковесными.
- Не могут преобразовываться к типу указателя на функцию.
- Поэтому несовместимы с традиционным для языка C механизмом…
	- … если не прибегнуть к некоторым ухищрениям.
- 

### Адаптер функционального объекта (упрощённый)

```
template <typename F, typename... A>
decltype(std::declval<F>()(std::declval<A>()...))
fptr adaptor (A... args, void *p) {
  auto &f = *static cast<F*>(p);
  return f (args...);
```
Превращает функциональный объект в функцию, принимающую состояние через нетипизированный указатель. Функция приводит указатель к типу функционального объекта и применяет его к остальным аргументам.

### Функциональный объект для адаптера

class pcstring\_cmp { std::locale m\_locale;

public:

pcstring cmp(std::string const& name) : m locale(name) {}

 int operator()(void const\* p, void const\* q) const { auto const& s = \*\*static cast<std::string\* const\*>(p); auto const&  $t = **static$  cast<std::string\* const\*>(q); return m locale(s, t) ?  $-1$  : m locale(t, s) ?  $+1$  : 0; }

};

### Применение адаптера

```
 std::string *items[] = { new std::string("one")... };
pcstring cmp comparer{"en US.UTF-8"};
 qsort_r(
   items,
   count,
   sizeof(items[0]),
   &fptr_adaptor<pcstring_cmp, void const*, void const*>,
   &comparer);
```
32

# Интересные детали

- Лямбда-выражения  $\bullet$
- Передача функций через тип-параметр шаблона  $\bullet$
- Шаблон класса std::function  $\bullet$
- Частичное связывание аргументов функции  $\bullet$

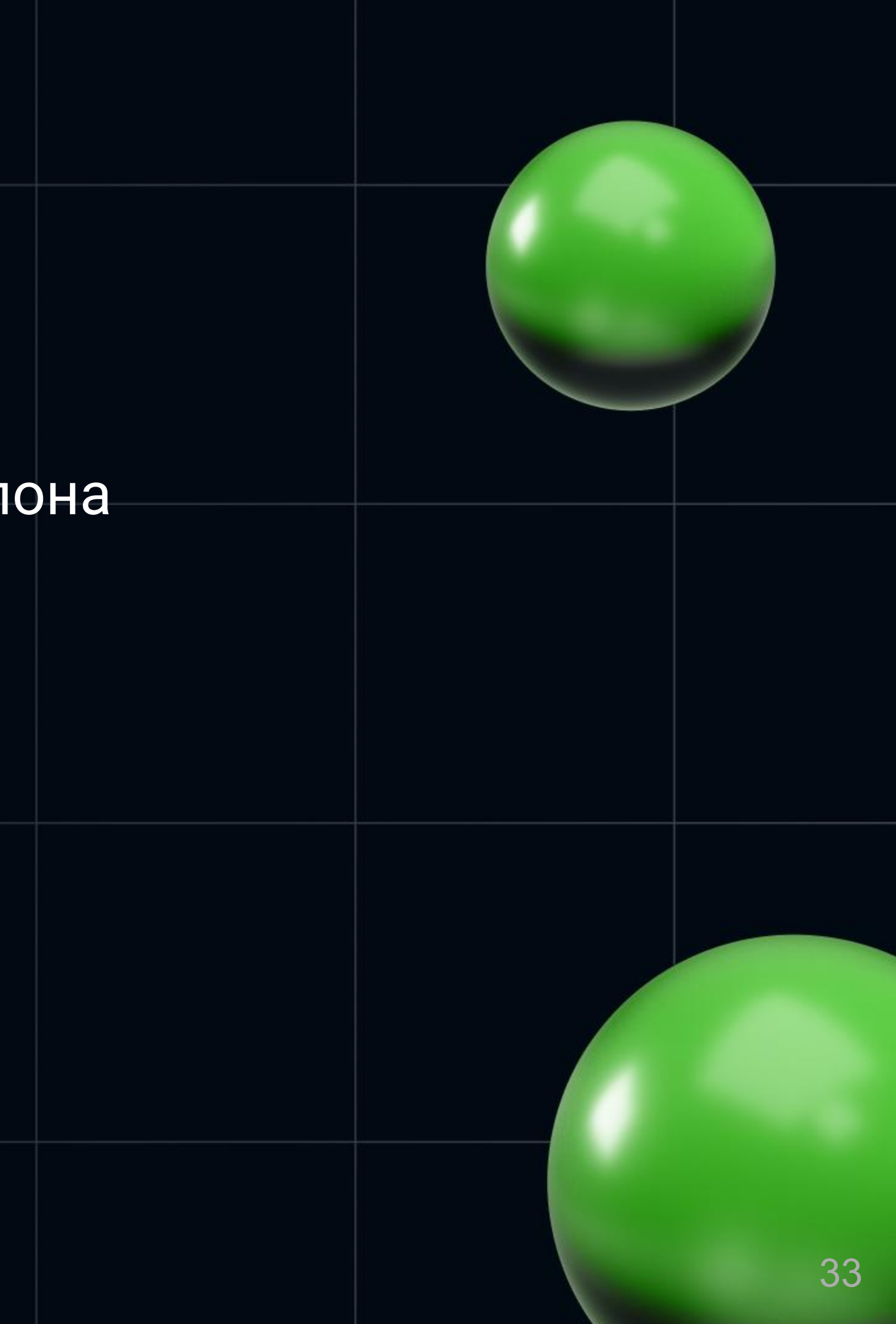

● "Синтаксический сахар" для функциональных объектов.

```
class lambda_t {
public:
  explicit lambda t (int val): m val(val) \{\}int operator()(int x) const { return m_val * x + x % m_val; }
private:
   int const m_val;
};
```
lambda t f { a };

### Лямбда-выражения

auto f =  $\lceil a \rceil$  (int x) -> int { return a \* x + x % a; }

### Особенности лямбда-выражений

auto f = [a] (int x) -> int { return a  $*$  x + x % a; }

- Переменные из области видимости могут захватываться в замыкание по значению (с копированием) или по ссылке.
- Лямбда-выражение *с пустым замыканием* можно преобразовывать к типу указателя на функцию.
- Тип возвращаемого значения можно явно не указывать: оставить вывод типа компилятору.
- (C++20) можно явно указывать список параметров шаблона.
- Множество других интересных деталей, лежащих в стороне от сегодняшней темы.

template <class InputIt, class **UnaryPred**> constexpr bool all\_of(InputIt first, InputIt last, **UnaryPred p**);

- Шаблон функции параметризован по типу предиката.
- Это даёт компилятору возможность глубоко оптимизировать код.

bool is non0(int x) { return  $x$  != 0; } struct non0 t { bool operator()(int x) const { return  $x := 0;$  } };

 $v1 = std::all_of(b, e, Ris non0); // UnaryPred == bool(*)(int)$  $v2 = std::all of(b, e, non0_t})$ ; // UnaryPred == non0\_t

## Способ передачи аргументов-функций в STL

### Шаблон класса std:: function

template <typename R> class function; // намеренно оставлено без определения

template  $\langle \text{typename R}, \text{typename... Args} \rangle$ // специализация class function<R(Args...)> {...};

std::function<bool(int)> p;

 $p = &$ is non $\theta$ ;

- $p = n \overline{on} 0 \overline{t} \{ \};$ и и приводить в 1/ объект класса
- $p = \lceil (int x) \{ return x > 0; \}$  // лямбда

 $v = std::all_of(b, e, p); // UnaryPred == std::functioncolor{red}(int)$ 

# // указатель на функцию

### ● Универсальная полиморфная обёртка для вызываемых сущностей:

- обычных функций (посредством указателей на них),
- функциональных объектов,
- лямбда-выражений,
- bind-выражений (см. далее),
- членов-функций,
- членов-данных.
- В реализации используется стирание типов (type erasure).
	- Объект std::function<…> не помнит фактический тип завёрнутой в него сущности.
	- Потеря производительности по сравнению с вызовом функции по указателю.
	- Такова плата за универсальность и гибкость.

## Шаблон класса std::function

### Частичное применение функции в математике

- Пусть дана функция *f* от трёх аргументов: *f* (*x*, *y*, *z*).
- "Обычная" трактовка: выражения вида *f* (a) не имеют смысла.
- "Необычная" трактовка: фиксируется значение первого аргумента.
- Значение выражения остаточная функция *f* (*y*, *z*) двух аргументов.
- Соответственно, значение выражений вида *f* (a, b) функция *f* (*z*).
- Математический аппарат:
	- каррирование (по имени Хаскелла Карри);
	- ⊙  $\lambda$ -исчисление;
	- декартово-замкнутые категории.
- Применение в программировании:
	- Языки Haskell, LISP и мн. др.
- 
- Пусть нужно подсчитать (count if) положительные элементы контейнера. • Второй аргумент std::greater<int>{} фиксирован и равен 0.
- Нужно превратить сравнение в функцию одного оставшегося аргумента.

auto const is\_positive = **std::bind**(std::greater<int>{}, **\_1**, 0); auto const  $n = std::count if(v.cbegin()$ , v.cend(), is positive);

- Функция bind строит новую функцию, единственный аргумент которой подаётся в объект-функцию сравнения первым.
- Вторым аргументом в объект-функцию сравнения подаётся 0.
- Объекты \_1, \_2, … замещают аргументы созданной функции.

### Bind-выражения: каррирование в C++

### Пример из реального приложения

Пусть в программе есть обработчик пакетов с тремя аргументами int handle packet(config t const\*, cache  $t^*$ , packet t const\*);

Пусть имеется библиотечная функция int listen\_tcp(int port, std::function<int(packet t const\*)> f); Для каждого пакета, поступившего на заданный порт, вызывается пользовательская функция-обработчик f с единственным аргументом.

Тогда её можно согласовать с listen\_tcp, связав лишние аргументы:

listen tcp(8307, std::bind(&handle packet, pconfig, pcache, 1));

- 
- 
- 
- 
- 

# Обработка диапазонов

- Последовательность целых чисел  $\bullet$
- Фильтрация по предикату  $\bullet$
- Подсчёт числа элементов  $\bullet$
- Поэлементное преобразование  $\bullet$

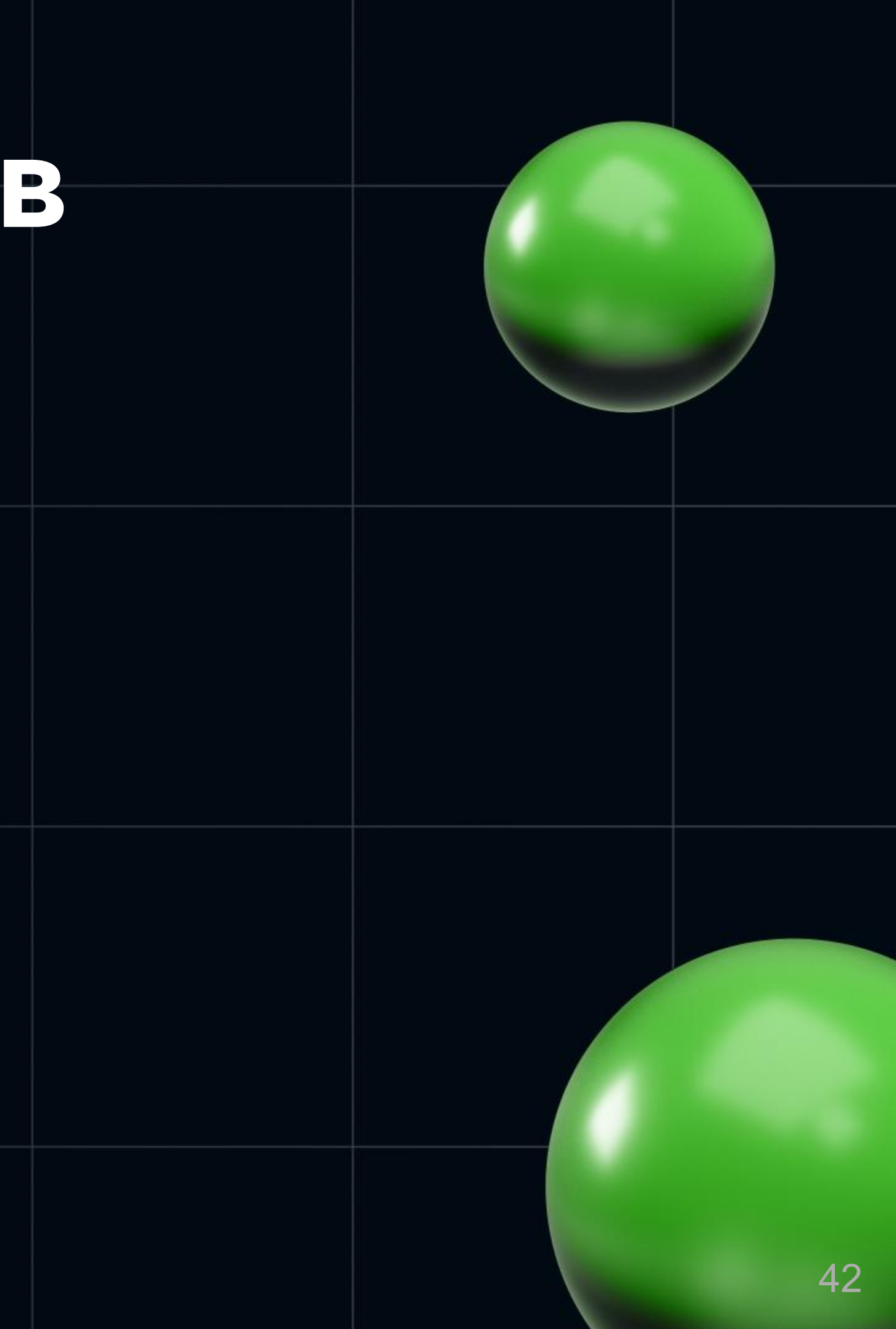

```
auto primes = std::views::iota(1) | std::ranges::views::filter([](auto x) {
           return 2 == std::ranges::count_if(
                std::views::iota(1, x+1),
                \lceil x \rceil(auto k) { return x % k == 0; }
           );
\begin{pmatrix} 1 & 1 \\ 1 & 1 \end{pmatrix}\overline{\phantom{a}} | std::views::take(100)
     | std::views::transform([](auto x) { return x * x; });
```

```
auto primes = std::views::iota(1)
   | std::ranges::views::fi
          return 2 == std::ranges..count_if(
                std::views::iota(1, x+1),
               [x](auto k) { return x % k == 0; } );
\begin{pmatrix} 1 & 1 \\ 1 & 1 \end{pmatrix}\overline{\phantom{a}} | std::views::take(100)
    std::views::transform([](auto x) { return x * x; });
```
### Взять *бесконечную* последовательность чисел начиная с 1

```
auto primes = std::views::iota(1) | std::ranges::views::filter([](auto x) {
         return 2 == std::rangestd::views::iota(1, 2000pdip
              [x](auto k) { return x % k == 0; } );
\begin{pmatrix} 1 & 1 \\ 1 & 1 \end{pmatrix}\overline{\phantom{a}} | std::views::take(100)
     | std::views::transform([](auto x) { return x * x; });
```
### Отобрать из них те (x), что удовлетворяют критерию

45

```
auto primes = std::views::iota(1)| std::ranges::views::filter([](au
           return 2 == std::ranges::count_if(
                std::views::iota(1, x+1),
               [x](auto k) { return x % k == 0; } );
\begin{pmatrix} 1 & 1 \\ 1 & 1 \end{pmatrix}\overline{\phantom{a}} | std::views::take(100)
     | std::views::transform([](auto x) { return x * x; });
```
### Должно существовать ровно два элемента…

```
auto primes = std::views::iota(1)std::ranges::views::filter([](auto x
return 2 == std: ranges:count std::views::iota(1, x+1),
               \lceil x \rceil(auto k) { return x % k == 0; }
           );
\begin{pmatrix} 1 & 1 \\ 1 & 1 \end{pmatrix}\overline{\phantom{a}} | std::views::take(100)
     | std::views::transform([](auto x) { return x * x; });
```
### …в диапазоне от 1 до x (включительно)…

```
auto primes = std::views::iota(1) | std::ranges::views::filter([](auto x) {
          return 2 == std::ranges::count if( std::views::iota(1, x+1),
                [x](auto k) { return x % k == 0; }
           );
\begin{pmatrix} 1 & 1 \\ 1 & 1 \end{pmatrix}\overline{\phantom{a}} | std::views::take(100)
    std::views::transform([](auto x) { return x * x; });
```
### …на которые x делится без остатка

```
auto primes = std::views::iota(1)
    | std::ranges::views::filter([](auto x) {
         return 2 == std::ranges::count_if(
             std::views::iota(1, x+1),
             [x](auto k) { return x % k == 0; }
         );
 }
 )
     | std::views::take(100)
   std::views::transform([](auto x) { return x * x; });
```
### бесконечная последовательность всех простых чисел

```
auto primes = std::views::iota(1) | std::ranges::views::filter([](auto x) {
           return 2 == std::ranges::count_if(
                std::views::iota(1, x+1),
                \lceil x \rceil(auto k) { return x % k == 0; }
           );
\begin{pmatrix} 1 & 1 \\ 1 & 1 \end{pmatrix}\overline{\phantom{a}} | std::views::take(100)
      | std::views::transform([](auto x) { return x * x; });
```
### взять из неё первые 100 элементов

```
auto primes = std::views::iota(1) | std::ranges::views::filter([](auto x) {
           return 2 == std::ranges::count_if(
                std::views::iota(1, x+1),
                \lceil x \rceil(auto k) { return x % k == 0; }
           );
\begin{pmatrix} 1 & 1 \\ 1 & 1 \end{pmatrix}\overline{\phantom{a}} | std::views::take(100)
      | std::views::transform([](auto x) { return x * x; });
```
### каждое число возвести в квадрат

51

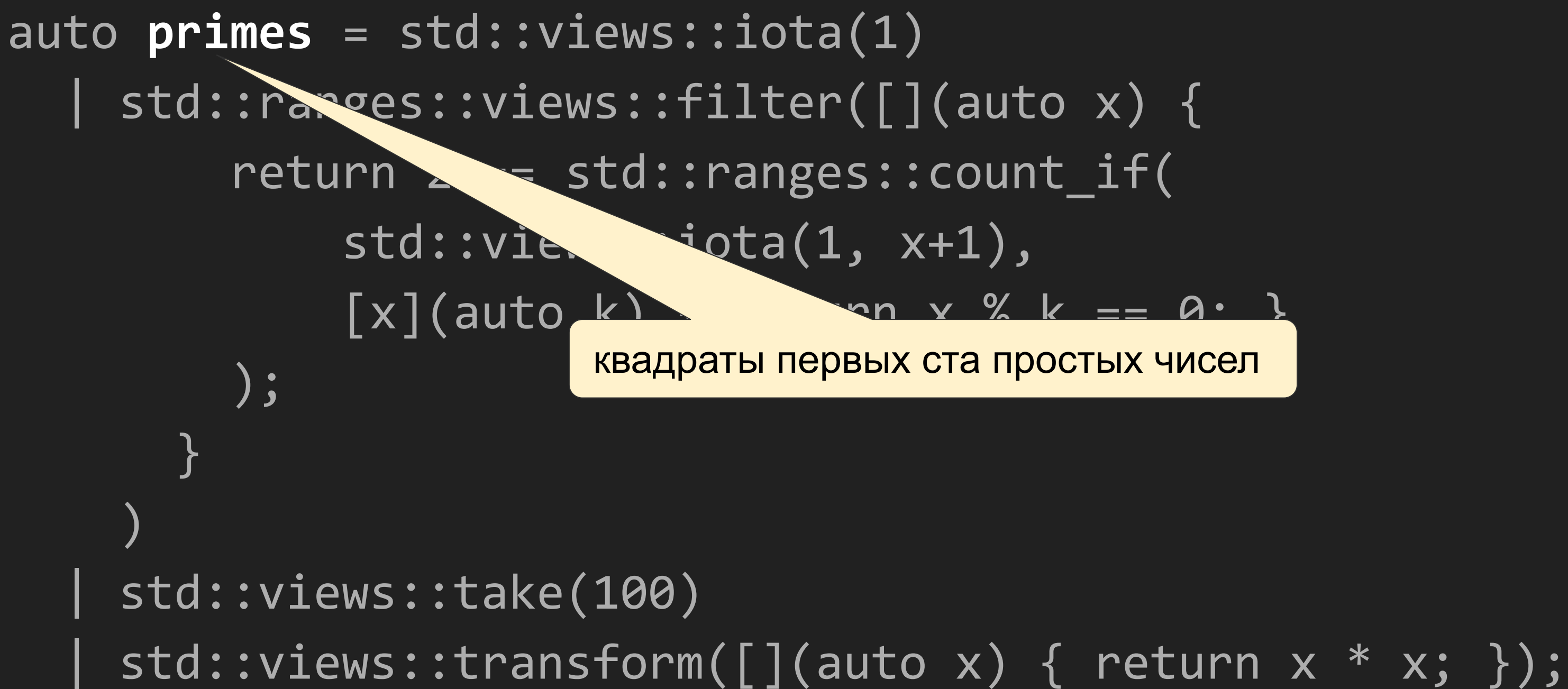

### Замечания о бесконечных диапазонах

- Обработка бесконечных структур данных (списков, деревьев) очень характерна для функционального программирования.
- Конечно, бесконечный объём данных не хранится в памяти.
- Бесконечная структура данных виртуальна.
- В памяти располагается лишь алгоритм, позволяющий вычислить очередной элемент…
	- если в нём возникнет потребность.
- Наличие take предотвращает бесконечный цикл и переполнение памяти.

# Кунсткамера

- Из чистой любви к искусству  $\bullet$
- Рекурсивные лямбда-выражения  $\bullet$
- Комбинатор неподвижной точки  $\bullet$
- Оказывается, и так тоже можно  $\bullet$

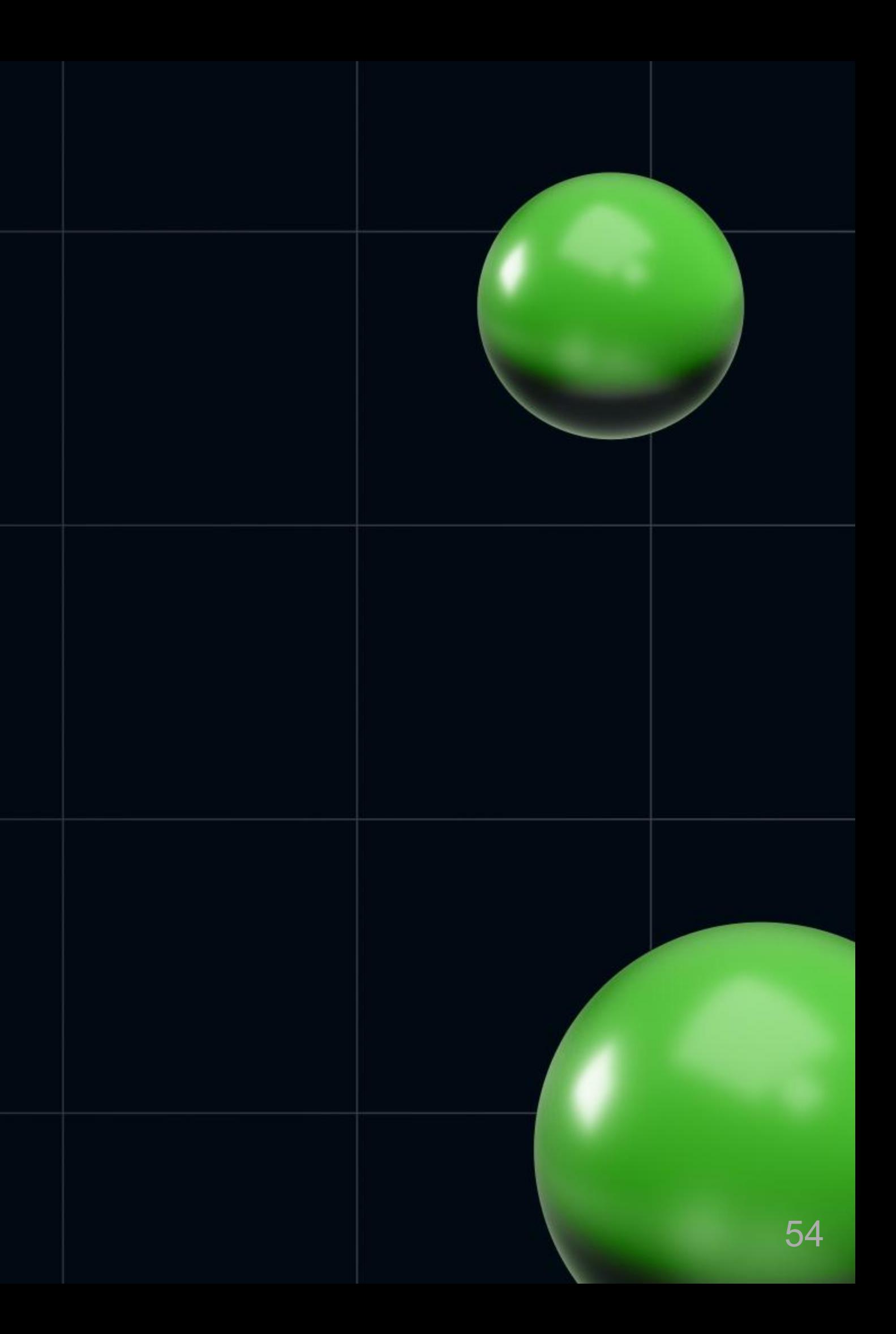

## Может ли лямбда-выражение быть рекурсивным?

Наивная попытка

```
auto f = [8f](int k) {
   return k == 0 ? 1.0 : k * f(k-1);
};
```
- Переменная f объявлена с ключевым словом auto.
- Её тип должен вычислить компилятор исходя из инициализатора.
- Пока инициализатор не будет обработан до конца, тип f неизвестен.
- Но инициализатор зависит от самой переменной f.

## Может ли лямбда-выражение быть рекурсивным?

Вторая попытка

 $std::function f = [f](int k) { }$ return k == 0 ? 1.0 : k \* f(k-1); **};** 

- Переменная f объявлена с конкретным типом.  $\bullet$
- Код компилируется, но не работает.
- Переменная f захватывается по значению.  $\bullet$
- В правой части переменная f уже известна компилятору...  $\bullet$
- ...Но еще не проинициализирована.

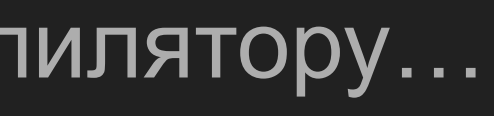

56

## Может ли лямбда-выражение быть рекурсивным?

Третья и последняя попытка

 $std::function f = [&f](int k) { }$ return  $k == 0$  ? 1.0 :  $k * f(k-1)$ ; **};** 

- Переменная f захватывается по ссылке.  $\bullet$
- Проинициализированная f и та f, которая используется в замыкании, суть  $\bullet$ одна и та же переменная.
- Компилируется и работает.

### Чего не хватает предыдущему решению?

- Лямбда-выражения удобно использовать именно там, где не хочется давать функции имя.
- Приведённое решение построено исключительно на том, что лямбда получает собственное имя через переменную и использует её же.
- Новая задача: сделать полностью анонимную рекурсивную функцию, которая не знает своего имени.
- Разве это возможно? Рекурсивная функция должна вызывать себя, но как ей это сделать, не зная собственного имени?
- Возможно с помощью комбинатора неподвижной точки.

### Понятие неподвижной точки в общем виде

- Пусть дана функция *f* : *X* → *X*.
- **•** Рассмотрим корень уравнения  $f(x) = x$ .
- $\bullet$  Если множество  $X$  называть *пространством*,
- …а его элементы *x точками*,
- … то *f* есть *преобразование пространства*,
- … которое может оставлять некоторые точки неподвижными.
- Корень уравнения *f*(*x*) = *x* называют *неподвижной точкой* функции *f*.
- У монотонного отображения *полной решётки* на себя всегда есть хотя бы одна неподвижная точка.
	- Следствие теоремы Кнастера-Тарского.

### Неподвижные точки в программировании

- Цикл **while** b **do** S **od** это неподвижная точка преобразования  $F(X) = i f b$  then  $S; X f i$
- Рекурсивный тип данных (например, список) есть неподвижная точка некоторого преобразования типов.
- Любая рекурсивная функция есть неподвижная точка некоторой функции высшего порядка (т.е. преобразования функций).
- Пример на языке Haskell (функция возведения числа 2 в степень х): pow2Helper  $f = \{x \rightarrow if x == 0 \text{ then } 1 \text{ else } 2 * (f(x-1))\}$ pow2 = **fix** pow2Helper
	- Здесь fix комбинатор неподвижной точки из стандартной библиотеки.
	- $\circ$  fix f = f (fix f)

### Программирование через неподвижные точки

pow2Helper  $f = \{x \rightarrow if x == 0 \text{ then } 1 \text{ else } 2 * (f(x-1))\}$ pow2 = **fix** pow2Helper

- Вспомогательная функция имеет два аргумента:
	- в свою очередь функцию f (из числа в число),
	- число x.
- Преобразует f в другую функцию того же типа (из числа в число).
- Если в качестве f подать "несовершенную" функцию возведения 2 в степень x, грубое приближение к искомой функции, то…
- Результатом преобразования станет улучшенная версия этой функции.
- Предполагается, что f работает правильно для аргументов, меньших x.
- 
- 
- 

### Комбинатор неподвижной точки на C++

```
template <typename R, typename A>
std::function<R(A)>
fixed(std::function<R(std::function<R(A)>, A)> h)
\big\{return [h](A \times) { return h(fixed(h), x); };
}
```
- Универсальный движок рекурсии.
- Инкапсулирует в себе рекурсивность как таковую.
- Пользователю достаточно изобрести лишь нерекурсивную функцию h.

### Пример применения

```
std::transform(
    xs.cbegin(),
    xs.cend(),
    std::back_inserter(ys),
    fixed<double, int>(
         [](std::function<double(int)> f, int k)
             return k == 0 ? 1.0 : k * f(k - 1);
         }<br>J
);<br>(
```
- Даже языки, не предназначавшиеся создателями для функционального стиля программирования, позволяют создавать программы в функциональном стиле.
- Элементы функционального стиля могут хорошо сочетаться с императивной основой языка.
- Основной инструмент объект данных, ведущий себя как функция, хоть и не являющийся функцией в собственном смысле слова.
- Смежные вопросы, требующие отдельного рассмотрения:
	- неизменяемые (immutable) объекты, чистые вычисления, функциональные структуры данных, реактивное программирование.

## Итоги

### Практические итоги

- Меньше циклов for с явным итерированием по контейнерам.
- Больше std::accumulate, transform, find if и их параллельных версий.
- Меньше изменяемых состояний.
- Больше данных в виде бесконечных последовательностей.
- Больше обработчиков для таких данных:
	- поэлементное преобразование,
	- фильтрация по условию,
	- агрегирование.
- Более гибкие, легко распараллеливаемые приложения.

# } // благодарю за внимание